https://www.100test.com/kao\_ti2020/528/2021\_2022\_\_E6\_B1\_9F\_ E8\_8B\_8F08\_E5\_B9\_c66\_528180.htm 2008 11 29 16887744

## 11 30 8 00 12 1 24 00 www.jseea.cn

12 1 24

 $\infty$ 

求志愿的考生,必须在12月2日8:30至17:00到报名确认点办  $1.$ 

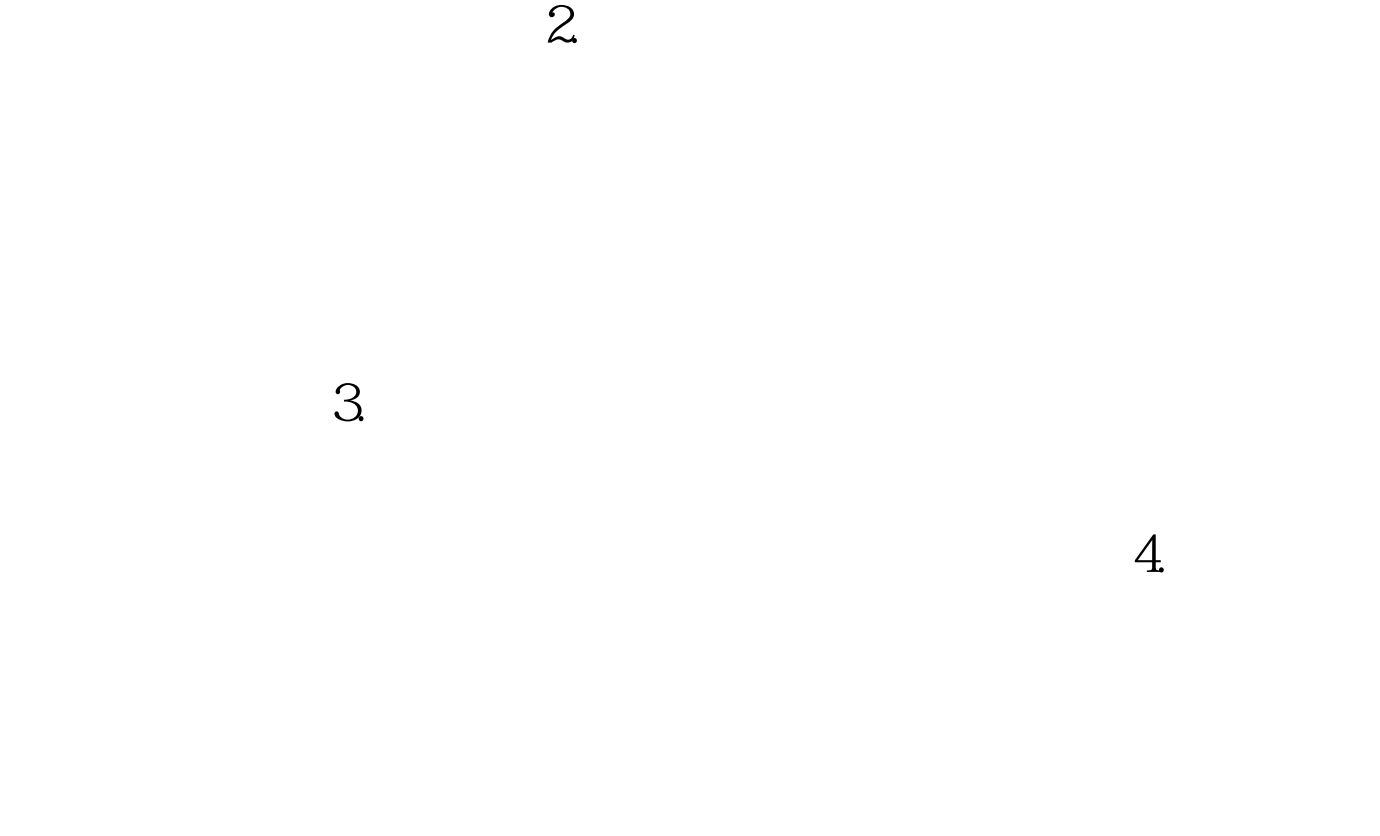

 $170$ 

12 3

 $100Test$ 

www.100test.com